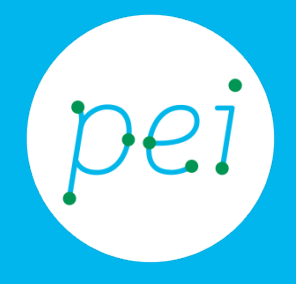

# Book 7

## Conoscere cos'è e come funziona un Account

Conoscere cos'è e come funziona un Account Misure di attenzione per la memorizzazione delle password

Termini e condizioni, privacy policy

pane e internet IN RETE È PIÙ FACILE!

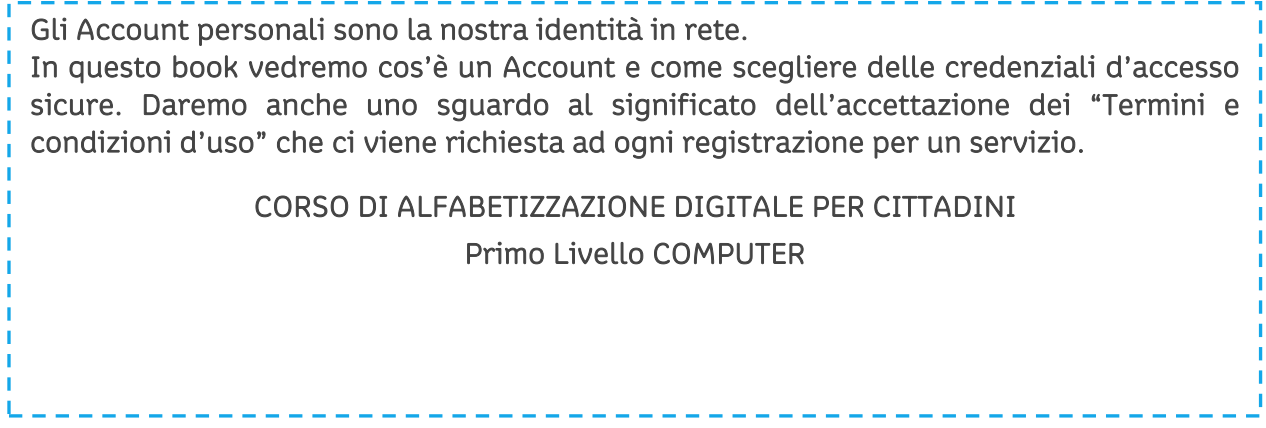

#### Book 7: Conoscere cos'è e come funziona un Account

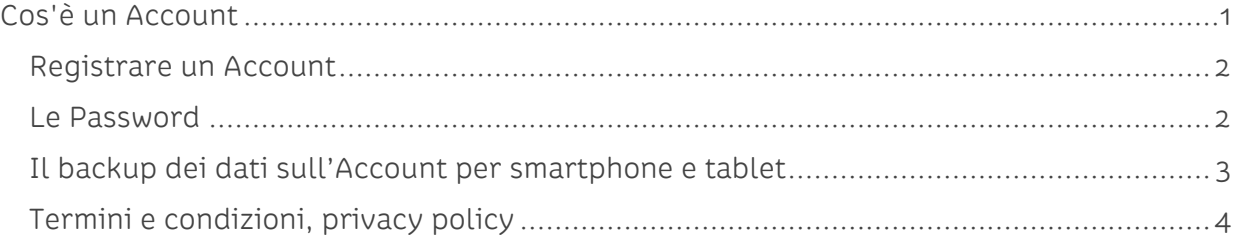

### <span id="page-2-0"></span>**Cos'è un Account**

Un Account è un profilo digitale costituito da due elementi: un Nome Utente (Username) e una Password (parola chiave). Ad un Account vengono assegnati permessi, funzionalità, strumenti e altri contenuti in un contesto Internet. Vediamo meglio e più in dettaglio le caratteristiche principali di un Account.

Ognuno può creare o personalizzare contenuti all'interno di diversi siti e diventa quindi necessario per il sito web saper riconoscere chi sono le persone che si collegano. Per questo motivo è indispensabile che ogni utente abbia un nome diverso da tutti gli altri. Gli indirizzi e-mail sono perfetti per distinguere in modo univoco gli utenti.

Gli indirizzi e-mail sono quelli con la @ (chiocciola, in inglese at), sono unici e non ne esistono due uguali in tutto il mondo: una volta che abbiamo registrato la nostra e-mail, diventerà impossibile per chiunque altro farne una uguale alla nostra. (nomeutente@dominio.it – test@esempio.it)

Il primo passo da compiere per acquisire un Account è quello di dotarci di un indirizzo email attraverso la registrazione a un servizio (Gmail per esempio) fornendo i nostri dati quali nome, cognome, data di nascita e altre informazioni. In fase di registrazione ci verrà chiesto di scegliere un indirizzo qualsiasi a patto che non sia già in uso. Stabilito l'indirizzo andremo ad associargli una password (parola segreta).

Una volta titolari di un indirizzo email possiamo affermare di aver attivato un Account di Posta.

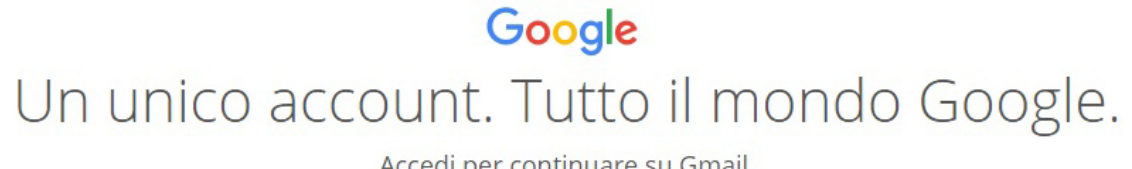

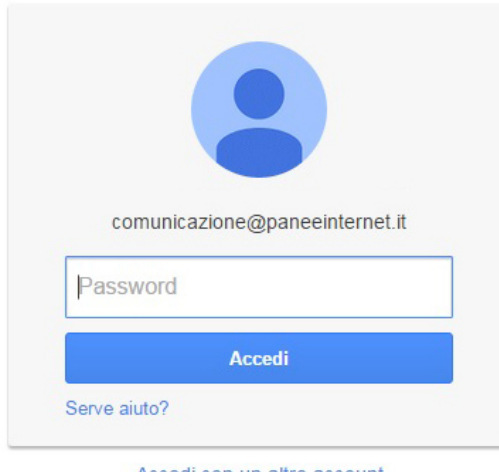

Accedi per continuare su Gmail.

Accedi con un altro account

Un unico account Google per tutto il mondo Google GMEDA + be

#### <span id="page-3-0"></span>**Registrare un Account**

Abbiamo visto come creare un indirizzo di posta elettronica, associato a una password, equivalga all'apertura (registrazione/creazione) di un Account.

Con questo indirizzo e-mail potremo creare diversi Account per molti dei servizi che Internet offre.

È molto importante NON utilizzare la stessa password che abbiamo scelto per leggere la posta. Questa ci servirà solo ed esclusivamente per entrare nel nostro Account di posta elettronica (Gmail per esempio). In fase di creazione di un nuovo Account creeremo una nuova password che verrà utilizzata per accedere al nostro nuovo Account. A seconda del servizio che andremo ad attivare potrebbero esserci richiesti nuovamente i dati personali quali nome, cognome, data di nascita, ecc. Pensiamo ad esempio a una registrazione presso un negozio elettronico (e-commerce) in cui ci saranno richiesti anche i dati per la spedizione dei nostri acquisti.

#### <span id="page-3-1"></span>**Le Password**

Ogni Account è quindi composto da due parti: una parte visibile e nota a tutti che è il nome utente o la email scelta e una seconda parte "segreta", che associata alla prima permette il riconoscimento dell'utente, chiamata password.

È di fondamentale importanza scegliere una password sicura per evitare che un Account possa essere utilizzato da persone diverse dal suo proprietario.

Come abbiamo accennato in precedenza avremo la necessità di creare svariati Account in relazione a quanti servizi intenderemo usare. I siti web di e-commerce dei negozi on-line, i blog dove poter commentare informazioni e proposte, i forum dove intervenire nelle discussioni. I Social Network come Facebook o Google+ sono solamente alcuni esempi di possibili Account che potremo creare.

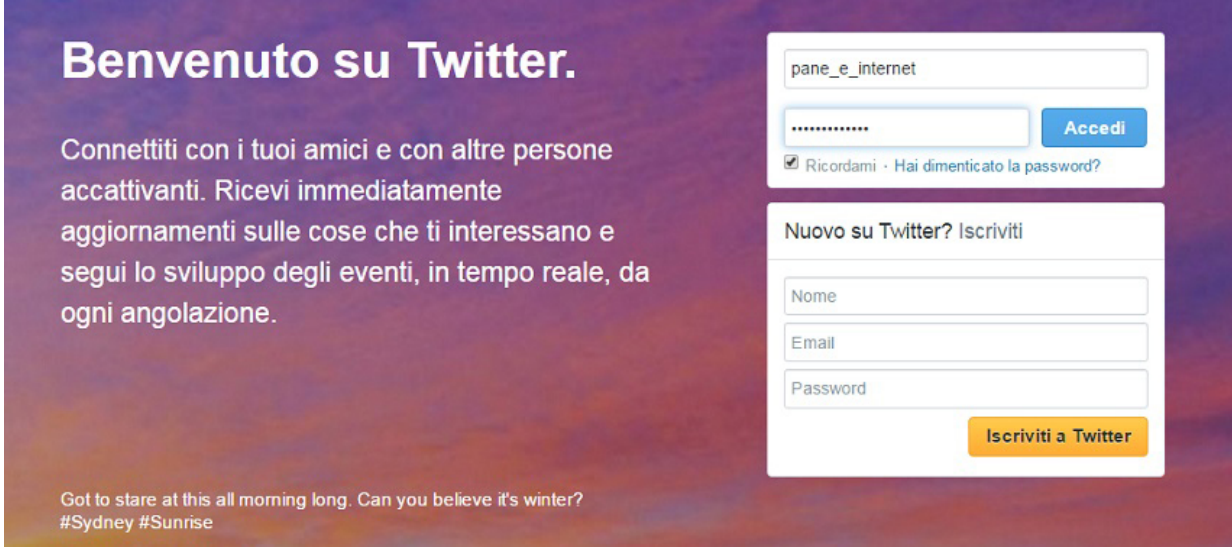

Per ognuno di questi servizi potremo utilizzare, se lo desideriamo, la stessa e-mail (username) ma non dovremo mai usare la stessa password in abbinamento, per non correre il rischio che un malintenzionato, una volta entrato in possesso della nostra password, possa accedere a tutti i nostri servizi.

Una strategia utile è quindi quella di scegliere almeno 3 password diverse:

- una difficile per i servizi importanti (email, social network, home banking, circuiti di pagamento con carta di credito, ecc.);
- una media per indirizzi email secondari o giochi online;
- una relativamente semplice per tutti gli altri servizi come i forum o blog.

Una password sicura è una frase che contiene almeno 8 caratteri tra i quali (almeno) un numero, (almeno) un carattere speciale (!, &, #, ect.), (almeno) un carattere maiuscolo. Infatti se nel nome utente non vi è distinzione tra lettere maiuscole o minuscole nella password un carattere maiuscolo è considerato diverso dallo stesso scritto in minuscolo: "La!passWord10" è diversa da "la!passWord10". Inoltre dovremmo evitare di creare password troppo semplici utilizzando dei nomi noti (moglie, marito, figlio, animale) perché ne parliamo, per esempio, su un Social Network seguito da una data di nascita anch'essa ricostruibile dalle informazioni che abbiamo reso pubbliche.

#### <span id="page-4-0"></span>**Il backup dei dati sull'Account per smartphone e tablet**

Quando cominciamo ad utilizzare un dispositivo mobile come lo smartphone o il tablet ci viene richiesto di creare (o collegare a uno già esistente) un Account con il quale utilizzare il dispositivo e accedere alle funzionalità di backup e ripristino.

Il backup è una copia delle informazioni personali (e-mail, rubrica telefonica, appuntamenti nel calendario, foto ecc.) salvata su un supporto diverso rispetto all'originale, che consente di recuperare tutti i dati in caso di smarrimento, furto, rottura del dispositivo o semplicemente per la sostituzione dello stesso. Nel mondo dei dispositivi mobile questo supporto è il Cloud (nuvola).

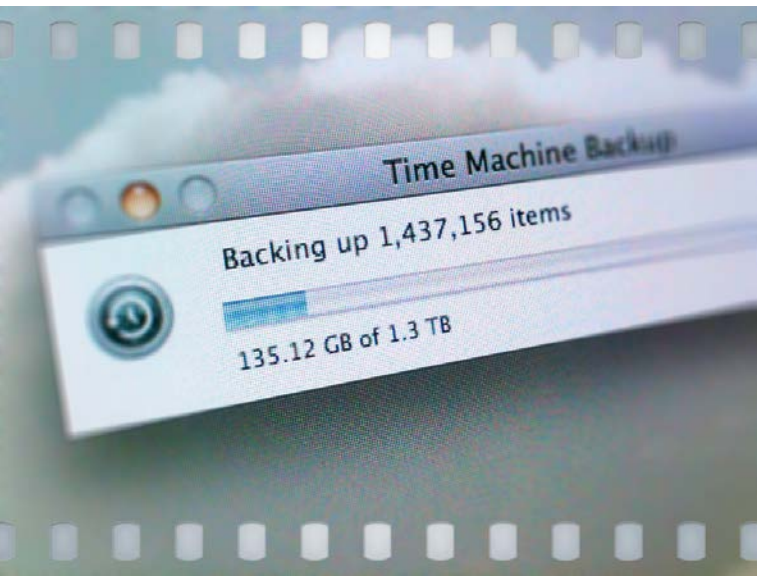

Possiamo semplificare dicendo che il Cloud è un computer

Foto di Brian J. Matis via Flickr (https://flic.kr/p/9RKtP9 -CC BY-NC-SA 2.0)

collegato a Internet che ci riconosce attraverso il nostro Account e sul quale andiamo a copiare i file in automatico per poi potervi accedere nel momento del bisogno.

Nei precedenti Book abbiamo visto che esistono diversi sistemi operativi installati sui dispositivi mobile come Android di Google, iOS di Apple e Windows Phone solo per ricordare quelli maggiormente diffusi.

Anche se le ultime generazioni di sistemi operativi consentono la gestione di diversi Account, è buona regola creare Account dello stesso tipo del nostro sistema operativo (di tipo Google per Android, Apple iCloud per iPhone e iPad e Microsoft per Windows Phone).

È importante aggiungere che cercheremo di utilizzare questa funzione di backup utilizzando il buon senso e cercando di evitare di condividere involontariamente informazioni che non dovremmo.

#### <span id="page-5-0"></span>**Termini e condizioni, privacy policy**

Quando cominciamo a utilizzare i servizi di Internet attraverso un Account dobbiamo fare i conti con una inevitabile perdita di privacy in quanto le nostre attività possono essere e almeno parzialmente lo sono - monitorate da chi ci offre il servizio, con l'obbiettivo di tracciare i nostri gusti e interessi, per sottoporci proposte d'acquisto sempre più mirati. Questa attività, detta di profilazione, consente agli inserzionisti di investire in pubblicità mirate e adeguate ai nostri gusti.

Ogni servizio che troviamo su Internet ha un suo regolamento e prevede un'accettazione da parte nostra delle regole e condizioni

proposte per usufruirne (Termini e Condizioni).

Per accettare i Termini e le Condizioni di un servizio solitamente è sufficiente mettere una spunta nella specifica voce "Accetto i Termini e le Condizioni…". Se non espressamente descritto, ci deve sempre essere anche il collegamento per leggere nel dettaglio quali siano questi Termini e Condizioni. Non sempre abbiamo voglia di leggere queste lunghe e noiose informative ma, almeno qualche volta, dovremmo farlo per conoscere consapevolmente dove la nostra privacy finisce.

Possiamo trovare fino a 3 livelli di accettazione, ma spesso, almeno nei servizi più importanti, ci si ferma al primo livello che prevede, come richiesto dalla legge, la nostra autorizzazione al fornitore per il trattamento dei dati personali (come succede ovunque). È inutile sottolineare come questa

Dichiaro di aver letto e di accettare integralmente le condizioni contrattuali Accetto (a) Non Accetto Letta la nota informativa, esprimo il mio consenso al trattamento e alla comunicazione dei miei dati personali a Società che svolgono funzioni necessarie o strumentali all'operatività del Servizio, e a Società incaricate della tutela del credito derivante dal presente contratto che potranno, per le medesime finalità, anche trasmetterli a società terze. In mancanza del mio consenso il servizio non potrà essere erogato Accetto (a) Non Accetto Letta la nota informativa, esprimo il mio consenso a

che i dati da me forniti siano utilizzati per l'invio di informazioni ed offerte commerciali anche di terzi, per il compimento di ricerche di mercato e statistiche commerciali

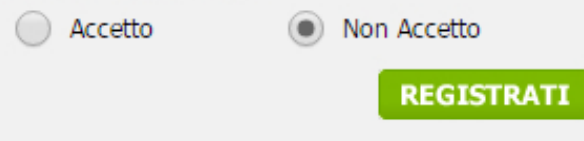

autorizzazione sia obbligatoria da parte nostra e senza di essa il fornitore non potrà concederci di utilizzare il servizio.

Altre autorizzazioni, non obbligatorie, sono per consentire l'invio di comunicazioni pubblicitarie da parte del fornitore stesso o da terzi ai quali il fornitore ha ceduto i nostri dati profilati.

Tutto ciò può sembrare minaccioso e in qualche modo irrispettoso della nostra privacy ma è grazie a questo che possiamo usufruire di importanti e utili servizi in modo pressoché gratuito.

"Abbiamo scambiato parte della nostra privacy come compromesso per avere Internet, probabilmente ci abbiamo guadagnato" [autore ignoto].